## 学会 HP の会員情報(メルアド、電話番号)を非公開とする場合の方法

学会ホームページ上において会員情報を公開しています(会員のみ閲覧可)。

会員のメルアド、電話番号の非公開を希望される場合には、次の手順によりご自身で対応してください。 氏名、所属については学会内で開示するものとしてご了解願います。

ご不明な点については学会事務局(info@kansai-venture.org)へメールにてご連絡ください。

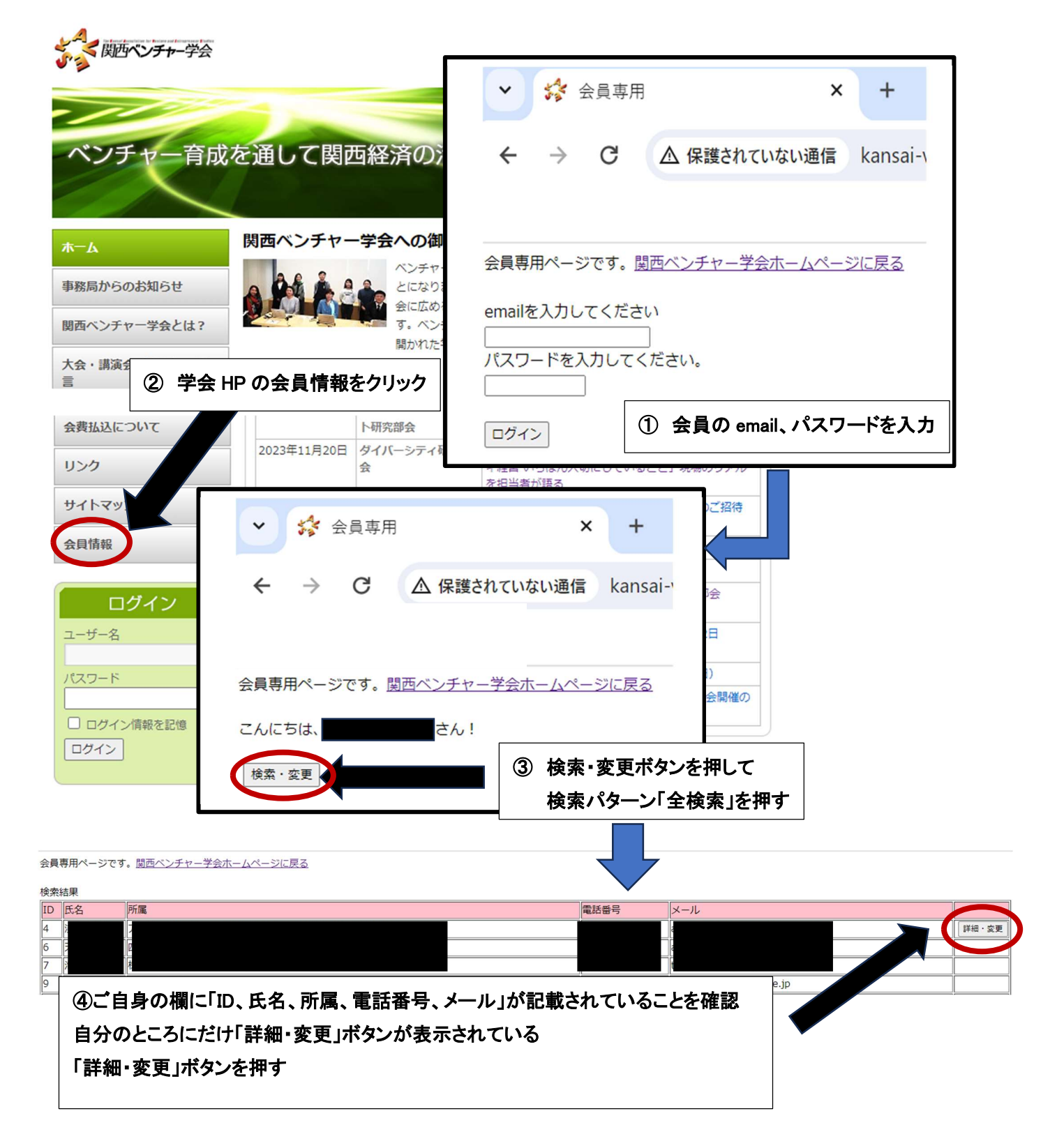

## 会員専用ページです。関西ベンチャー学会ホームページに戻る

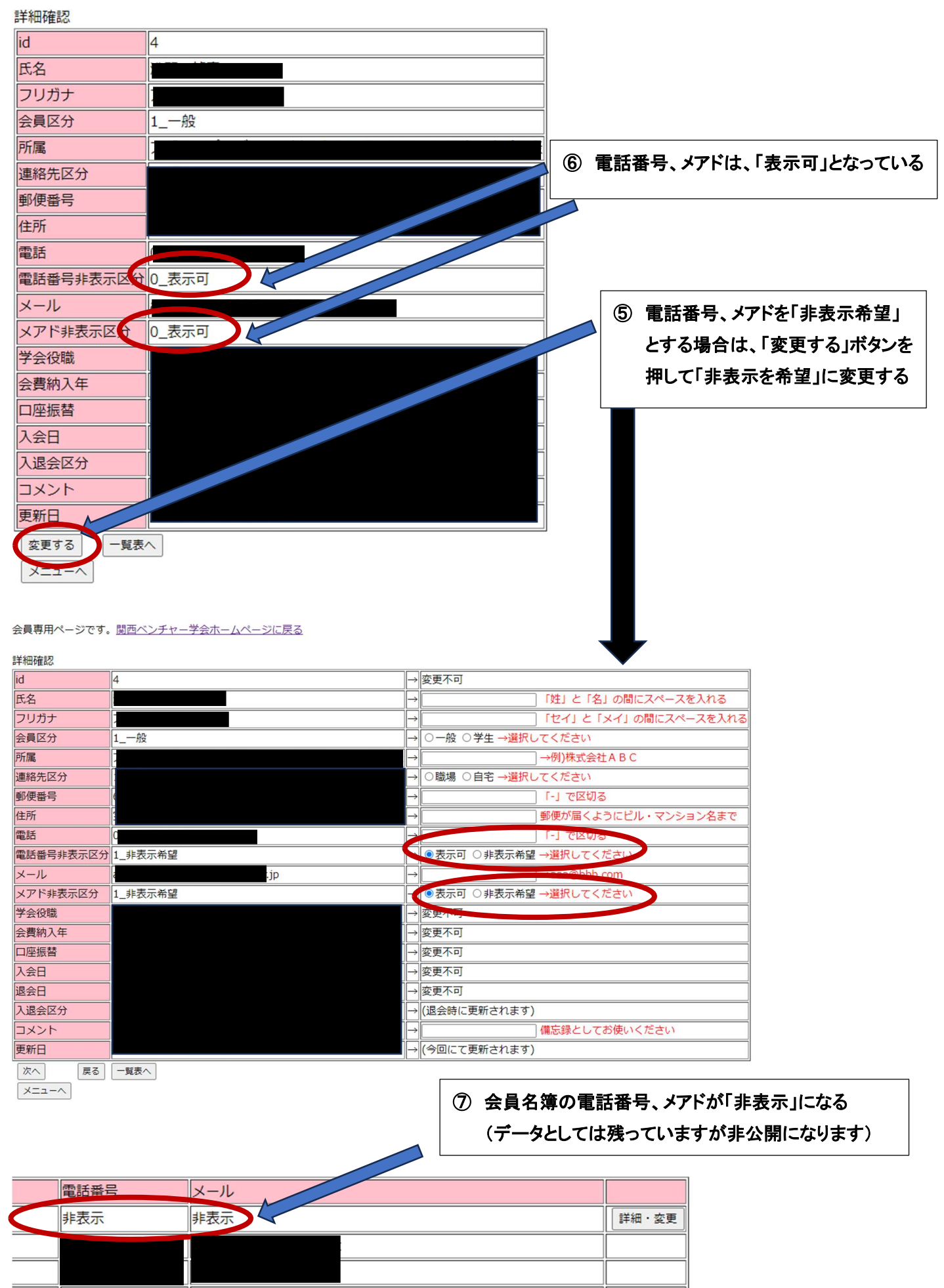